**Adobe Photoshop Elements 11 64-Bit**

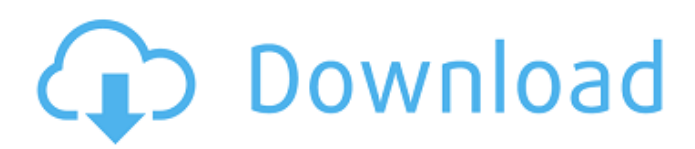

# **Adobe Photoshop Elements 11 Download Free Crack + (LifeTime) Activation Code Free Download Latest**

Not every image is suited to being edited digitally. If you're a photographer or artist, avoid Photoshop. You could end up damaging the original image if you apply changes that you don't want. All that tinkering with exposure, color, and lighting can distort the original. Of course, if you're just looking to process an image for a printed brochure or flyer, Photoshop will do the job. Just don't expect it to change your life! Photoshop Elements Photoshop Elements is the most popular consumerlevel image manipulation program, and it's pretty much an all-in-one photo editor. It works well for more than just retouching photos. You can use it to correct exposure, colors, and contrast. Most people would consider Elements a good starting point for a simple image retouching project. The program's interface is pretty simple, and it offers a few helpful features. It contains a basic file browser that enables you to drag and drop photos or folders full of images into a program. Elements offers basic image cropping, basic image resizing, basic color adjustments, basic image sorting, basic image selection, basic image masking, and basic image retouching. You can even add and remove text. Elements also integrates into your home computer and will run on most computers. It is Windows-only at the time of this writing. Elements is a simple to use program that's a good choice for people who are learning Photoshop and want a good starting point. GIMP If you're a Linux user, or even a budding web designer, GIMP is the image manipulation program for you. It's a powerful tool that makes choosing a photo editing program easy. It isn't necessarily the best program for beginners, but it's good for more advanced editing projects. GIMP offers a powerful and easy way to create and edit high-resolution images. GIMP is based on GEGL, the GNU Image Manipulation Program. GNU means Free Software. If you use Linux, you likely won't find much need for GIMP because ImageMagick (the program discussed in the next section) is free. ImageMagick ImageMagick is a powerful program that is often used by professional designers and publishers because it offers a number of advanced features, including image manipulation. When used with Web services such as Flickr, ImageMagick enables website designers to create interactive and engaging content. When using a service like

## **Adobe Photoshop Elements 11 Download Free Crack+**

Why am I using Photoshop Elements? Photoshop Elements, as its name implies, is an easy-to-use alternative to the professional version of Photoshop. You can make graphics for web pages or even create memes. Similar to other photo editing software, it gives you a lot of control over the appearance of your photos. You can even create memes from scratch. You can also do more than just manipulate the appearance of an image, and you can combine several images into a collage. Most of these functions allow you to edit images as if you were editing a photo in a photo editing program. In this article, we'll cover the best features of Photoshop Elements and how to use Photoshop Elements to edit photos in the best way. Best features of Photoshop Elements The best feature of Photoshop Elements is that the program is easy to use and is well-organized, which makes it easier to get started. Start Photoshop Elements by hitting the Start button and then clicking New from the options in the upper-left corner. A menu appears, and you can click the option to open an image file or browse to one. Here's what the opening screen looks like. From the opening screen, you can make some basic adjustments to the way that the image is displayed. You can reduce the white area around the image, for example. You can also add text to the image, replace the image with a blank space or remove the text. You can select a few basic options, such as the brightness of the image or the file format (the format that will be used to save the file). Other than that, you can also resize the image and specify the number of characters that should appear in the image. You can add an image watermark if you want to add your name or a message to the image. You can also add a background color to the image. Adding text and turning text into a vector Adding a text watermark You can add text or a logo to your image. You can drag the text directly into the image or position the text on a new layer. To add text to an image, open the image using the selection tool and then double-click anywhere on the text. You can also open up the image using the File menu and then select Edit Text. Select the text you want to add to the image. The text you are adding is turned into 05a79cecff

#### **Adobe Photoshop Elements 11 Download Free Crack +**

The Content-Aware Fill tool is a great helper for filling in areas with objects or text. It looks at pixels surrounding the object or area of an image that you want to use as reference, and uses the information to draw the object or area into a clean, empty spot. The Curves tool allows you to adjust levels of specific colors in an image. This is especially handy for adjusting contrast and for creating more or less vivid images. The Dodge and Burn tools allow you to selectively lighten or darken specific areas of an image. The Gradient tool allows you to adjust the colors and other attributes of an image without affecting the entire image, by using color gradients. You can either use the Gradient tool to work with a gradient, or you can create a gradient by manually setting colors or using colors from an image in the Palette. The Pen tool is a tool for drawing vector shapes and lines. You can add straight lines, curves, and shapes (including custom paths and paths, or shapes made with irregular, freehand paths), and once you've finished a shape, move it around freely. The Smudge tool allows you to smear one image over another in a blur-like effect. You can use a variety of methods to apply smudging effects, including changing the settings of the Blend tool to give it a more smudge-like look. The Brush tool allows you to use brushes to add a new image to an existing one in various ways. The Magic Wand tool is a selection tool that allows you to choose pixels to add to an image, or to remove pixels from an image, with no regard for color. The Pen tool allows you to draw a line, curve, or shape of any length and angle, and to create composite shapes by connecting different paths. Adjust the settings of the Blend tool to increase the effects of blending or smudging, or to apply brushes or pens to create new designs. Change the settings of the Eraser tool and delete areas of an image, including shapes, paths, and objects Using the shape-making tools, you can create various kinds of gradients, including radial, linear, and 2-D gradients. Use the Pen tool to adjust the settings of any pen or brush you apply to an image. You can increase the size of a pen or brush, move it around, change the angle of it, and choose to create freehand or straight lines. Change the settings of any brush or pen

## **What's New In Adobe Photoshop Elements 11 Download Free?**

Paraplegia due to thoracic gunshot injuries--I: Validity of spine fractures.

Radiological analysis of spine fractures may be used to determine the cause of spinal cord injury. However, radiological examination of the spine may be difficult in multiply injured patients as it is performed without immobilisation. The aim of this study was to investigate whether medullary compression is a factor in paraplegia following thoracic gunshot injuries. A total of 112 patients suffering from multiply injured thoracic gunshot injuries were prospectively included in this study. The spine was examined by CT, MRI and/or fluoroscopy. Patients were followed for 3-4 weeks. Spinal fractures were defined as dural compression and cord compression. CT showed 31 patients without fractures, 36 patients with isolated fracture of the upper thoracic spine, 31 patients with fractures of the upper thoracic spine and one patient with isolated fracture of the lower thoracic spine, and 15 patients with fractures of the lower thoracic spine and four patients with isolated fracture of the lower thoracic spine. MRI showed 23 patients without fractures, 31 patients with isolated fracture of the upper thoracic spine, 32 patients with fractures of the upper thoracic spine and seven patients with isolated fracture of the lower thoracic spine, and 15 patients with fractures of the lower thoracic spine and four patients with isolated fracture of the lower thoracic spine. In all patients a spinal cord lesion was located at the level of the upper thoracic or lower thoracic spine. The cause of paraplegia was attributed to spinal cord compression by the fractured vertebra. In these cases spine fractures had a median transverse diameter of 27 mm with an upper range of 26-42 mm and a lower range of 22-45 mm. In patients with paraplegia due to bullet injuries, an isolated fracture of the upper thoracic spine or the lower thoracic spine caused spinal cord injury more frequently than fractures of the middle thoracic spine, and more frequently than a combination of fractured vertebrae.Q: Where is a list of the different stock exchange symbols? I need to know what exchange of an equity is traded on what stock exchange. In this Wikipedia page ( I found a list which actually includes more than 100 stock exchanges. However, I was not able to find what kind of symbols are

# **System Requirements For Adobe Photoshop Elements 11 Download Free:**

NOTE: Please contact us if you want to modify the settings. Best Antivirus of 2016 for Mac Best Antivirus of 2016 for Windows Please be aware that we do not test any software on our site, our antivirus reviews are only meant for instructional purposes and to help you select the best antivirus software. We encourage you to make your own judgments about the accuracy of our information before applying to any software. Full review of Bitdefender Antivirus Free 2016 (Mac, Windows, Linux) Bitdefender Ant

[https://jiwwwi.life/upload/files/2022/07/gGudWJdgnEBngMzWIOla\\_01\\_d043c8932844c706283e52f67452e31c\\_file.pdf](https://jiwwwi.life/upload/files/2022/07/gGudWJdgnEBngMzWIOla_01_d043c8932844c706283e52f67452e31c_file.pdf) <https://www.alnut.com/photoshop-cs4-mod-file-download/> <https://kinderspecial.com/blog/index.php?entryid=5573> [https://onestopbd.shop/wp-content/uploads/2022/07/Download\\_full\\_version\\_of\\_adobe\\_photoshop\\_cc5.pdf](https://onestopbd.shop/wp-content/uploads/2022/07/Download_full_version_of_adobe_photoshop_cc5.pdf) <https://mamawong.de/photoshop-free-download/> [https://it-labx.ru/wp-content/uploads/2022/07/malayalam\\_calligraphy\\_fonts\\_for\\_photoshop\\_download.pdf](https://it-labx.ru/wp-content/uploads/2022/07/malayalam_calligraphy_fonts_for_photoshop_download.pdf) <https://betrayalstories.com/find-free-and-paid-graphic-fonts/> [https://www.masiga.it/wp-content/uploads/2022/07/Photoshopexemanifest\\_Download.pdf](https://www.masiga.it/wp-content/uploads/2022/07/Photoshopexemanifest_Download.pdf) <https://susanpalmerwood.com/photoshop-full-version-windows-7-32-bit/> <http://www.chimfab.com/?p=14707> <http://iufost.org/system/files/webform/niquyam982.pdf> [https://telebook.app/upload/files/2022/07/CzUqPCs3Jl5xT9wpptnL\\_01\\_556f96c4395c7b817de56bf4efa32ae0\\_file.pdf](https://telebook.app/upload/files/2022/07/CzUqPCs3Jl5xT9wpptnL_01_556f96c4395c7b817de56bf4efa32ae0_file.pdf) <http://wp2-wimeta.de/how-to-download-adobe-photoshop-cc-2020-pro/> <https://entrelink.hk/political/download-adobe-photoshop-tutorials-in-hindi-pdf-free-download/> <https://www.dernieredispo.com/wp-content/uploads/2022/07/lovwes.pdf> [https://cryptic-ravine-63680.herokuapp.com/download\\_adobe\\_photoshop\\_reader.pdf](https://cryptic-ravine-63680.herokuapp.com/download_adobe_photoshop_reader.pdf) <http://pensjonatewa.pl/wp-content/uploads/2022/07/elfmar.pdf> [https://www.odontotecnicoamico.com/wp-content/uploads/2022/07/Photoshop\\_Jpeg\\_Filter\\_Plugin\\_\\_PSDunk.pdf](https://www.odontotecnicoamico.com/wp-content/uploads/2022/07/Photoshop_Jpeg_Filter_Plugin__PSDunk.pdf) [https://secureservercdn.net/45.40.155.190/65s.172.myftpupload.com/wp](https://secureservercdn.net/45.40.155.190/65s.172.myftpupload.com/wp-content/uploads/2022/07/xyleche.pdf?time=1656651899)[content/uploads/2022/07/xyleche.pdf?time=1656651899](https://secureservercdn.net/45.40.155.190/65s.172.myftpupload.com/wp-content/uploads/2022/07/xyleche.pdf?time=1656651899) [https://www.citylist.pk/wp-content/uploads/2022/07/ADOBE\\_PICTURE\\_EDITOR\\_ZIP\\_FILE\\_2007.pdf](https://www.citylist.pk/wp-content/uploads/2022/07/ADOBE_PICTURE_EDITOR_ZIP_FILE_2007.pdf)